### **X-ray: Automating Root-Cause Diagnosis of Performance Anomalies in Production Software**

Mona Attariyan **Michael Chow**  Jason Flinn

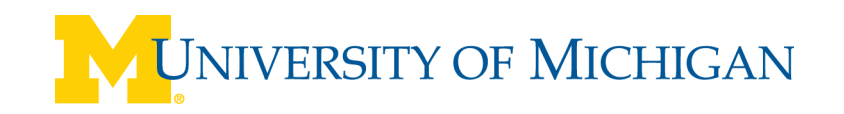

### **Software is complex**

- Troubleshooting complex systems is hard
- Performance issues are especially difficult

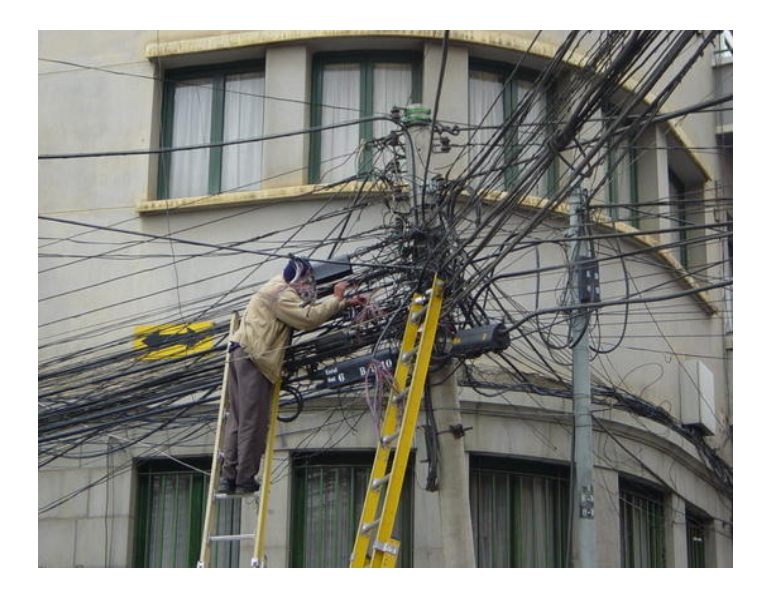

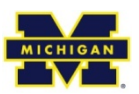

### **What tools are available?**

- Developers
	- Profilers
	- Tracing tools
	- Logging

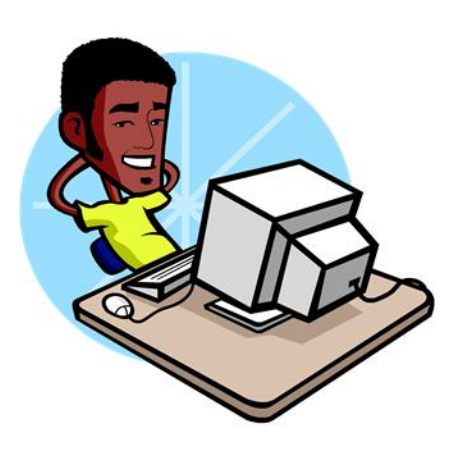

- Admins & Users
	- Look on the Internet
	- Stare at config file
	- Ask for support

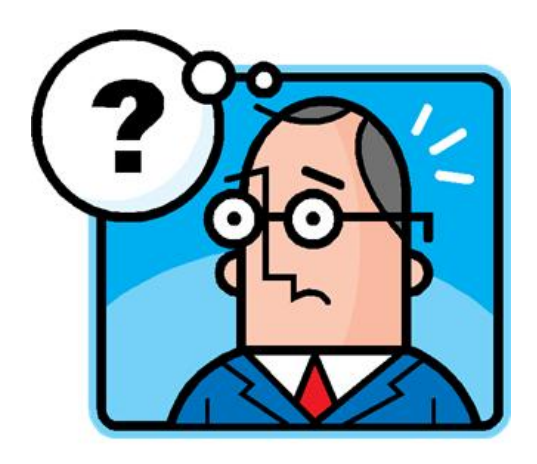

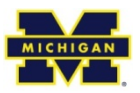

### **Goal**

- Help diagnose performance issues without:
	- Source code
	- Error or log messages
	- Controlled workloads
	- Developer support

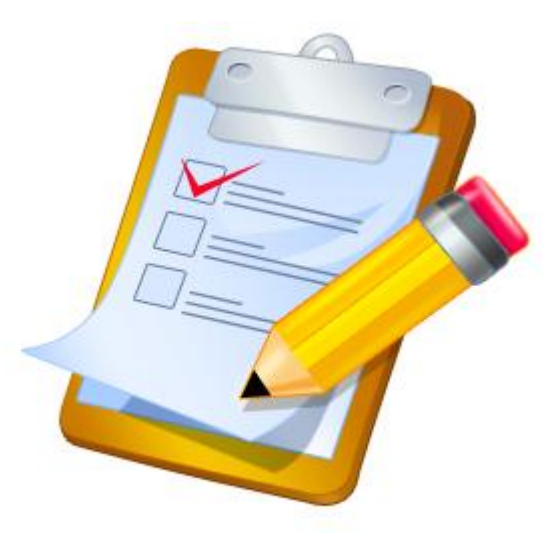

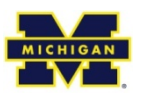

### **Example**

• Postfix mail server user spends hours troubleshooting performance issue

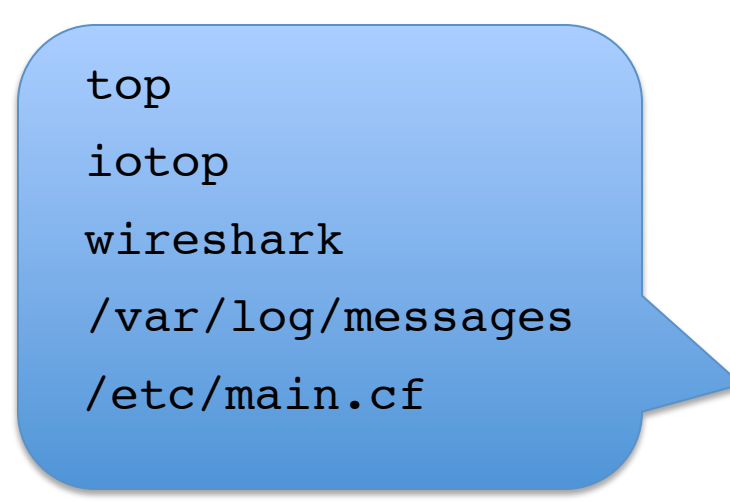

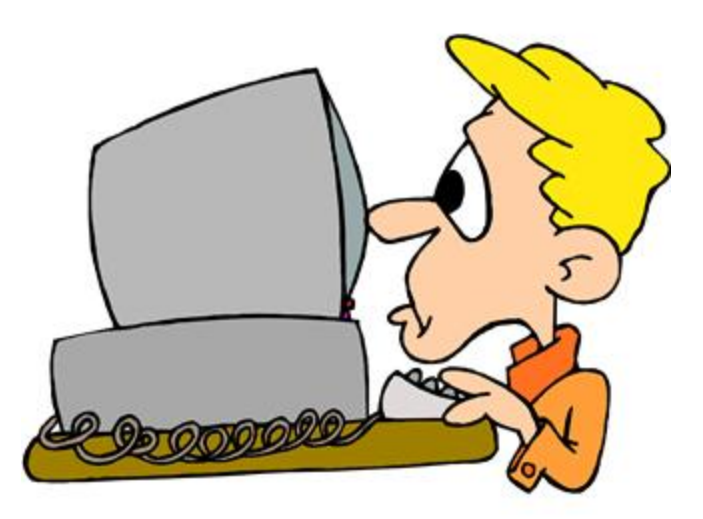

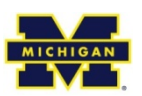

## **Complex configuration files**

queue directory = /var/spool/postfix  $command$  directory = /usr/sbin daemon\_directory = /usr/libexec/postfix data\_directory = /var/lib/postfix mail\_owner = postfix default privs = nobody myhostname = host.domain.tld mydomain = domain.tld myorigin = \$myhostname inet\_interfaces = all mydestination = \$myhostname, localhost.\$mydomain, localhost local recipient maps = unix:passwd.byname \$alias\_maps unknown\_local\_recipient\_reject\_code = 550 mynetworks style = class mynetworks = hash:/etc/postfix/network\_table relay\_domains = \$mydestination  $relayhost =$ \$mydomain relay recipient maps = hash:/etc/postfix/relay recipients in flow delay  $= 1s$ alias\_maps = dbm:/etc/aliases alias\_database = dbm:/etc/aliases mail spool directory = /var/mail mailbox\_transport = lmtp:unix:/file/name header\_checks = regexp:/etc/postfix/header\_checks local destination concurrency limit = 2 default\_destination\_concurrency\_limit = 20 debug peer level  $=$ debug\_peer\_list = mydomain.com sendmail\_path = /usr/sbin/sendmail newaliases\_path = /usr/bin/newaliases mailq  $path = /usr/bin/mailq$ setgid\_group = postdrop html\_directory = no  $manpage$  directory = /usr/local/man sample\_directory = /etc/postfix<br>readme\_directory = no …

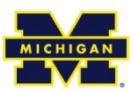

## **Complex configuration files**

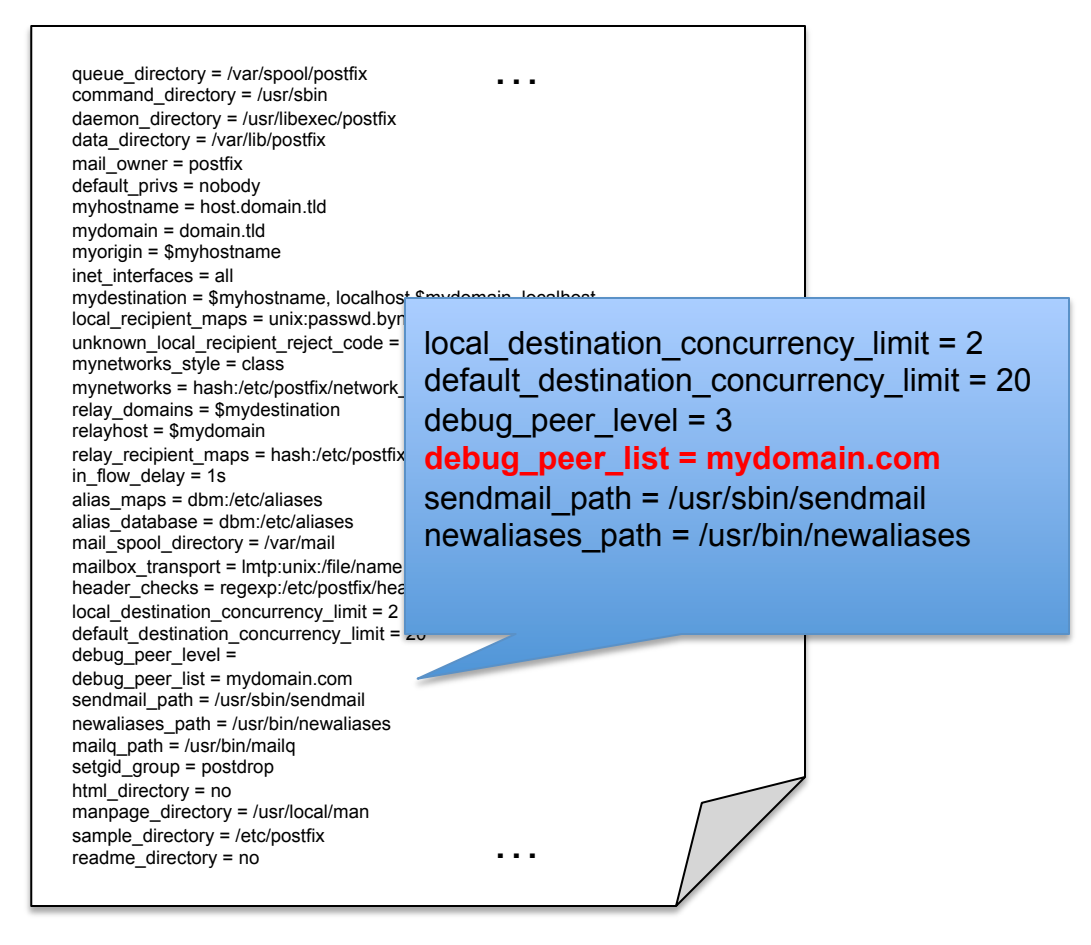

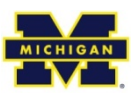

### **What's missing from current tools?**

- Existing tools reveal "what" happened:
	- Require knowledge of how applications work
- End users need to infer "why" manually
	- Want to know the **root cause** of the problem
		- Configuration settings
		- Input

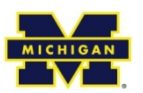

# **Insight**

- Profilers use brute-force analysis
	- Attribute cost of every event to source code
- Performance Summarization
	- Combine this brute-force analysis with a causal analysis of every event
	- Event is instruction or system call
	- Attribute costs to root causes

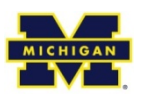

- 1. Find all events within scope ("what?")
- 2. Attribute costs to events
- 3. Find root causes of events ("why?")
- 4. Aggregate costs by root cause
- 5. Output ordered list of root causes

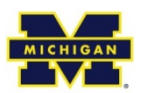

# **Outline**

- *Motivation*
- How to use X-ray
- Building Blocks
- Performance Summarization
- Evaluation

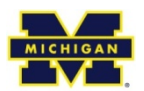

### **How to use X-ray**

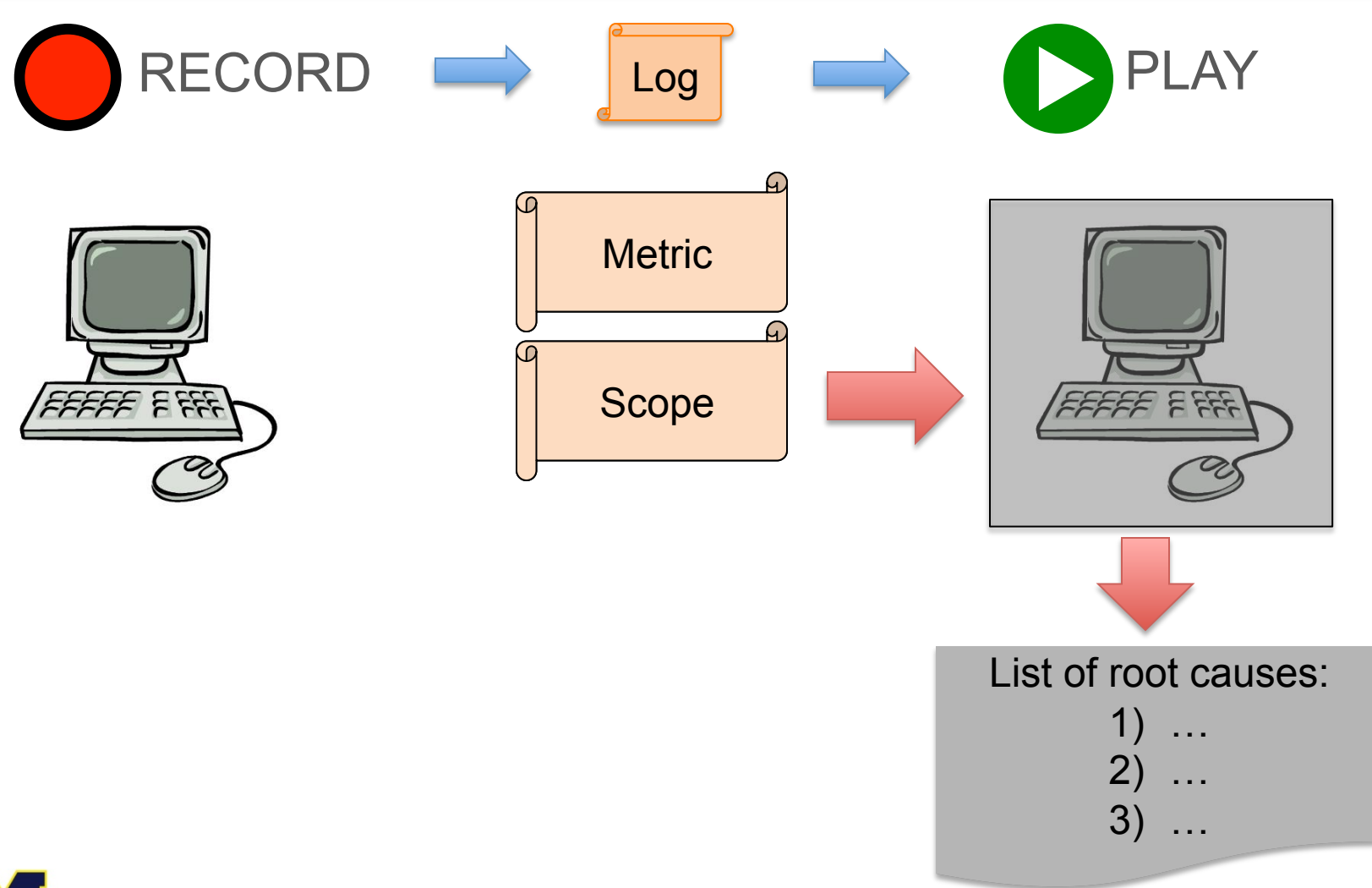

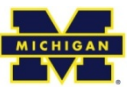

# **Building Blocks**

- Deterministic Replay
- Causality Analysis

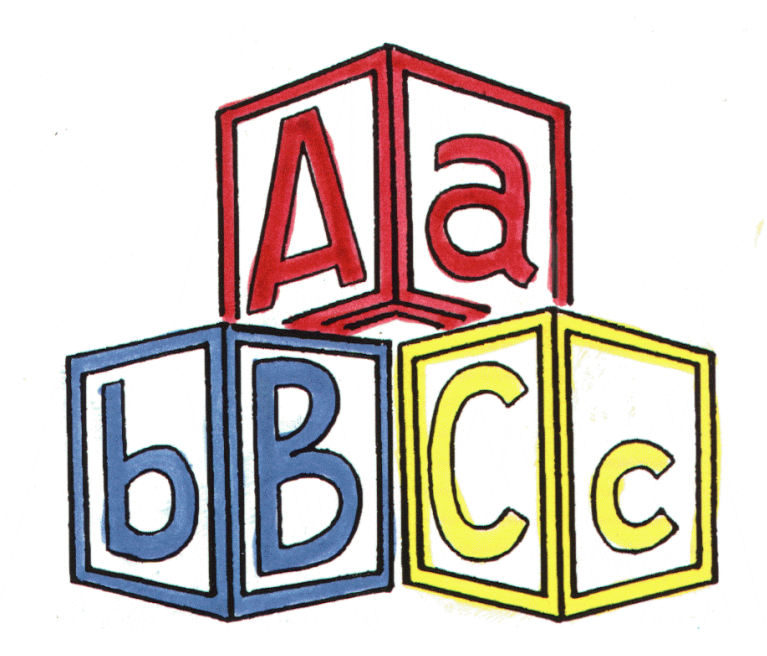

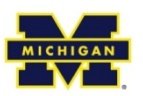

# **Deterministic Replay**

- X-ray uses deterministic replay
	- Enables offline analysis
	- Minimizes perturbation due to analysis
	- Requirements
		- Low online overhead
		- Add binary analysis (Pin) during replay

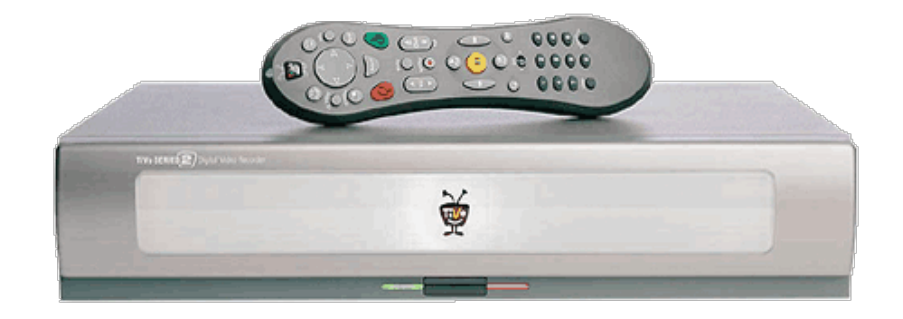

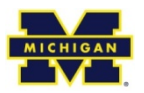

# **Replay with Instrumentation**

- Challenge: Record & Replay executions differ
- Solution: Instrumentation awareness
- Compensate for differences caused by Pin:
	- System calls
	- Memory areas
	- Signals
	- Locking
- Adds overhead of 1–5%

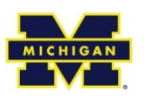

### **ConfAid**

- ConfAid reports root causes of a specific event
- Uses taint-tracking to determine causality

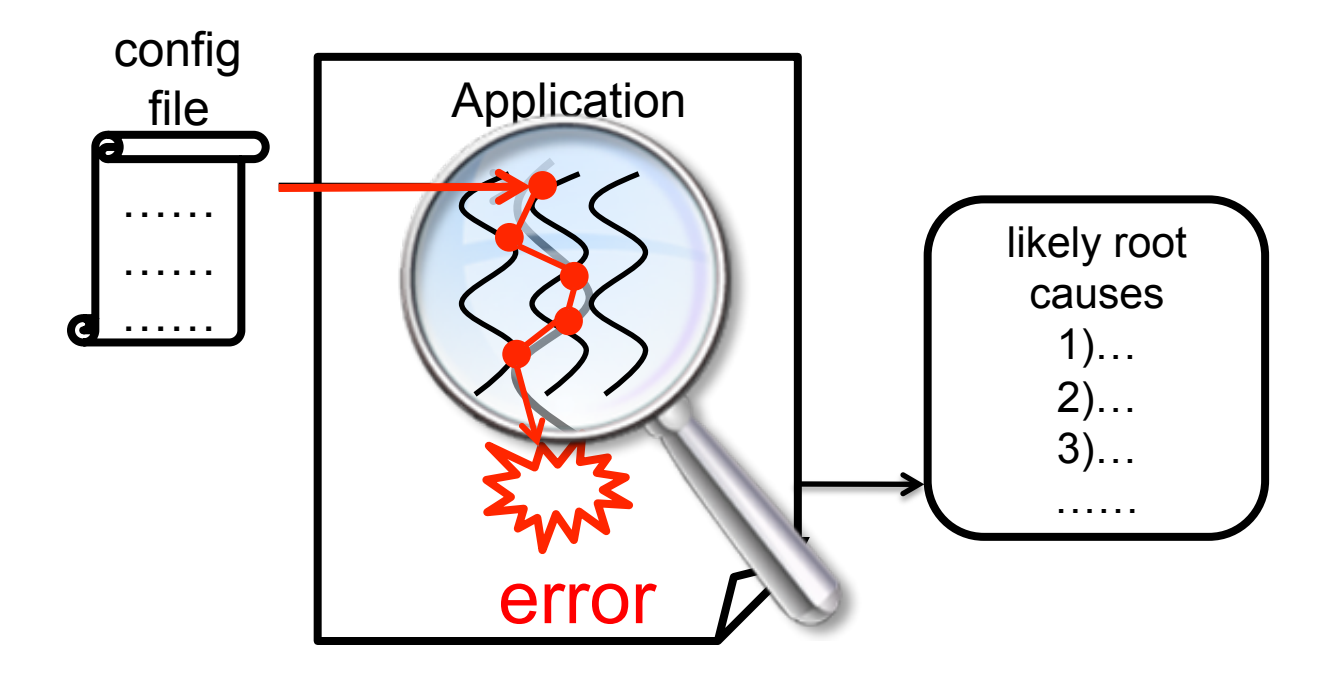

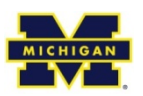

# **ConfAid Details**

- Assign weights to taints to represent strength
	- Data flow taint > Control flow taint
	- Closer branches > Distant branches
	- Direct control flow > Indirect control flow
- Attributing root causes to all events is marginally more expensive than just one event

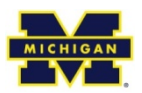

# **Outline**

- *Motivation*
- *How to use X-ray*
- *Building Blocks*
- Performance Summarization
- Evaluation

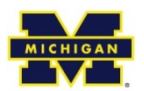

# **X-ray scoping**

- Scope: portion of execution to analyze
	- Entire execution
	- Time period
	- Request
	- Multiple requests
- Request extraction
	- Identifies basic blocks that handle a request

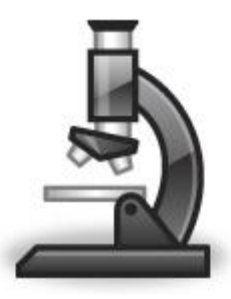

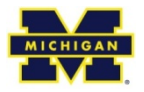

# **Request Extraction: Method 1**

• Track requests at process granularity

- Use external communication to understand requests
- Does not work for multi-threaded and event-based programs

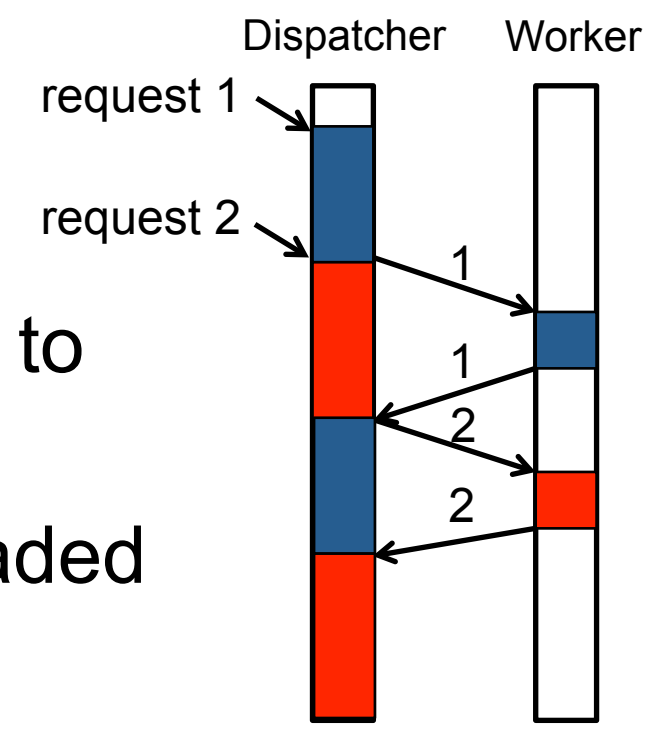

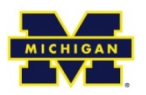

## **Request Extraction: Method 2**

- Use taint-tracking to identify requests
- Propagate data and control flow taints
- Assign basic block to request with most weight

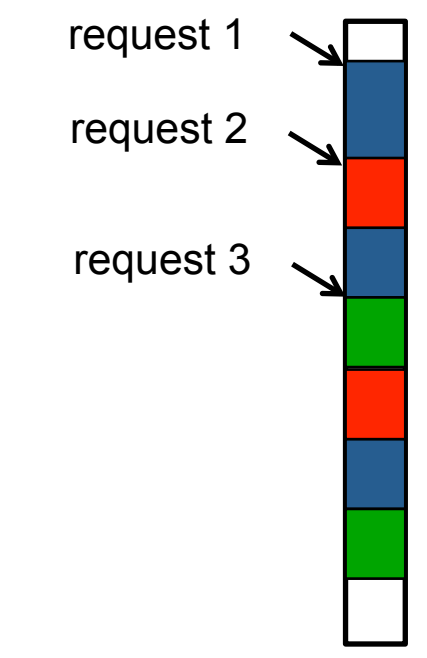

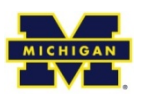

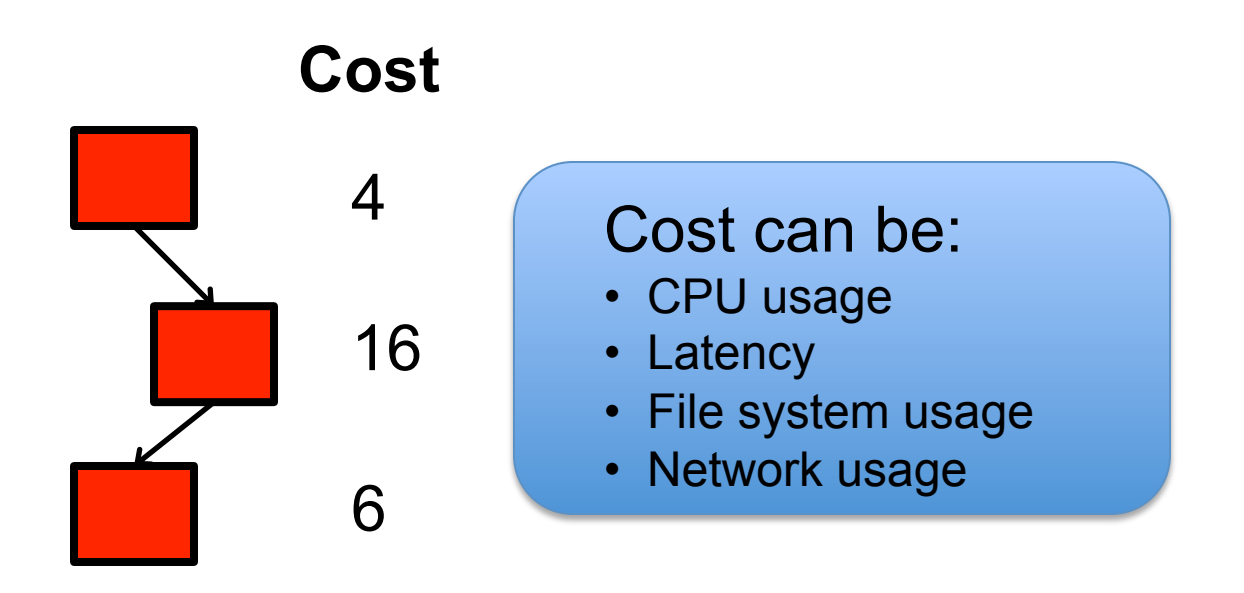

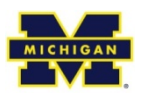

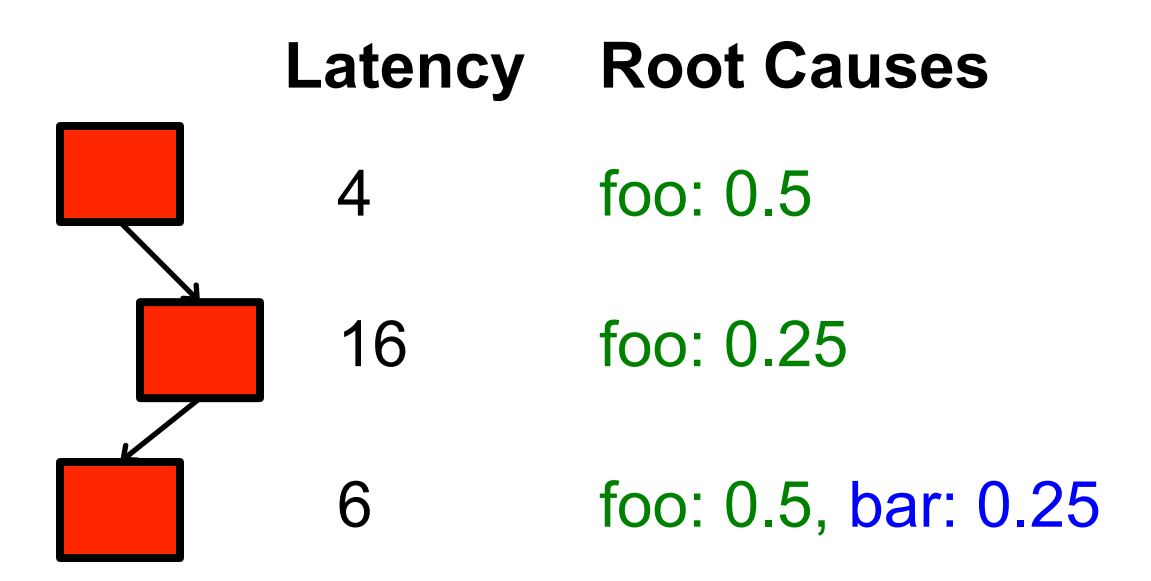

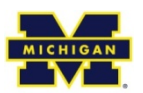

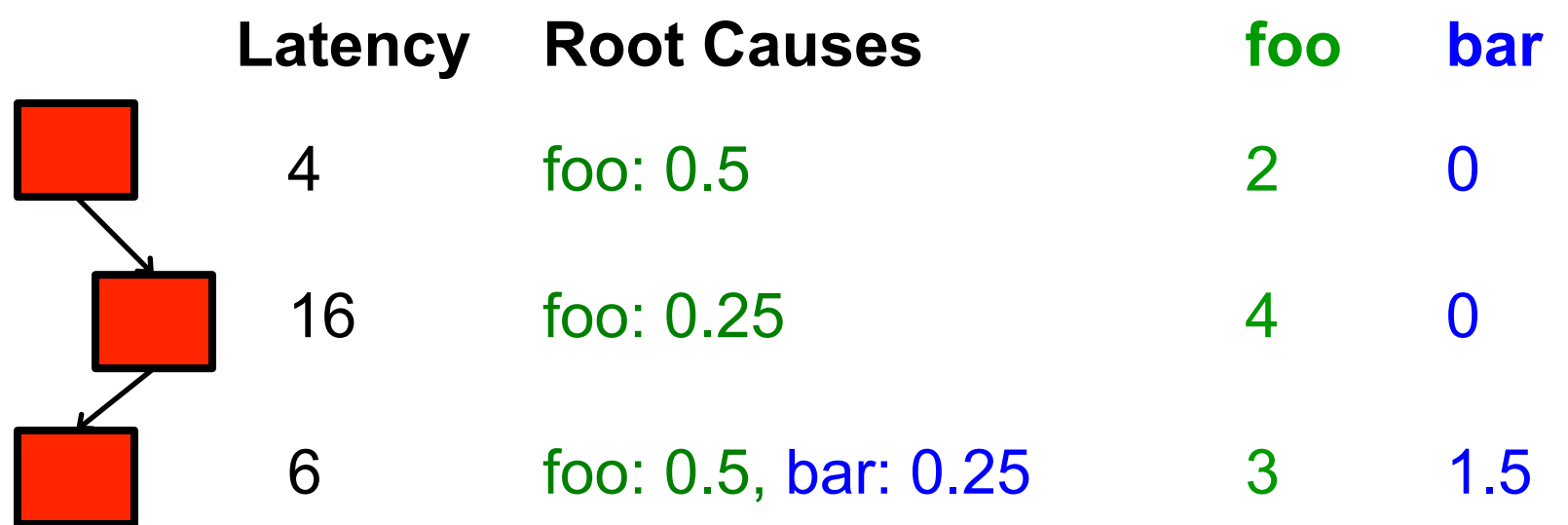

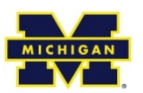

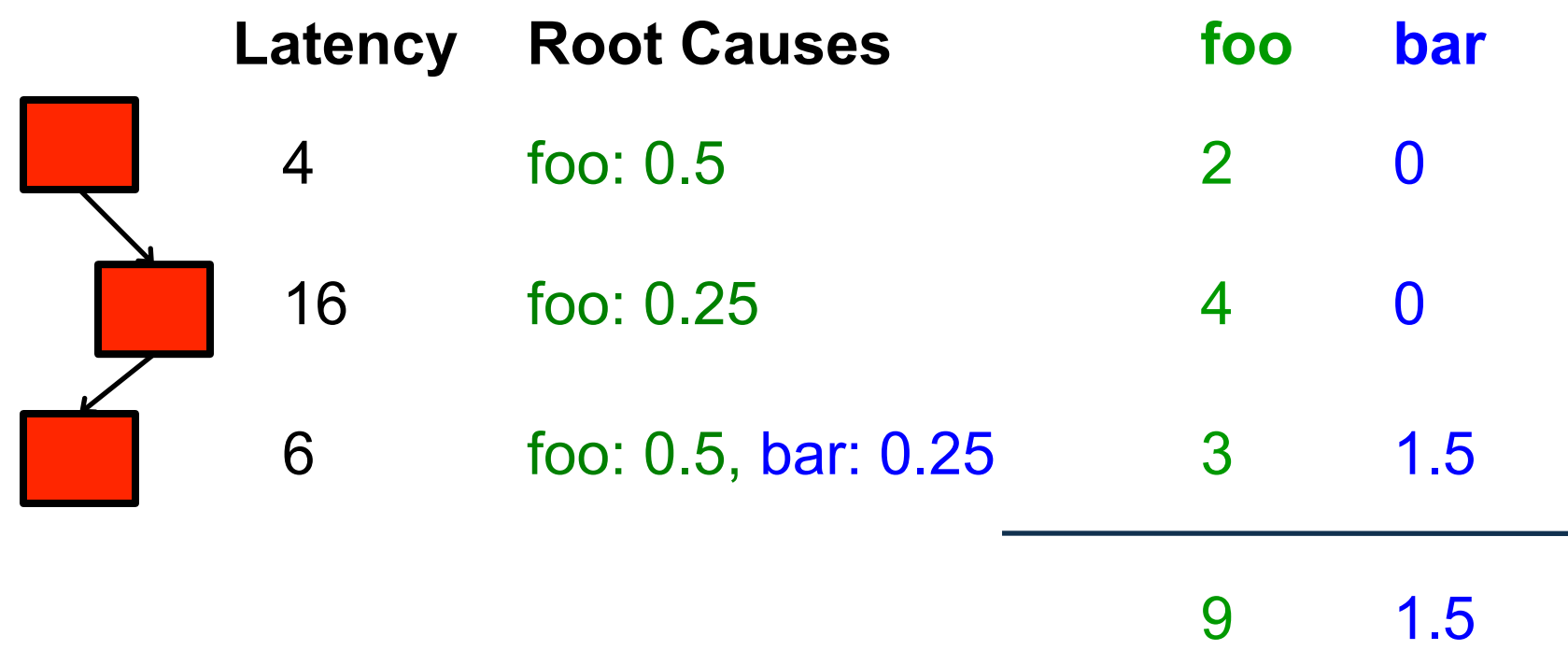

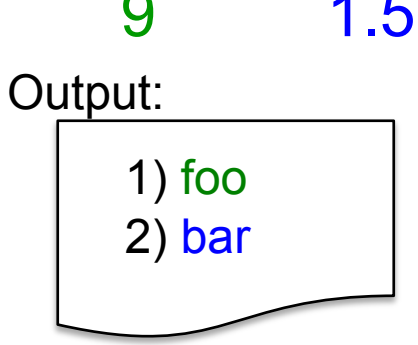

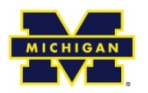

• Identify why two requests differed in performance

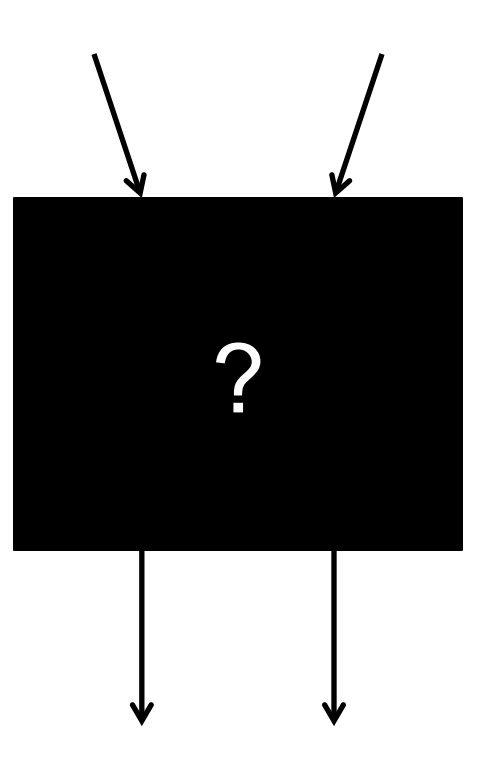

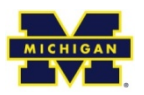

• Identify why two requests differed in performance

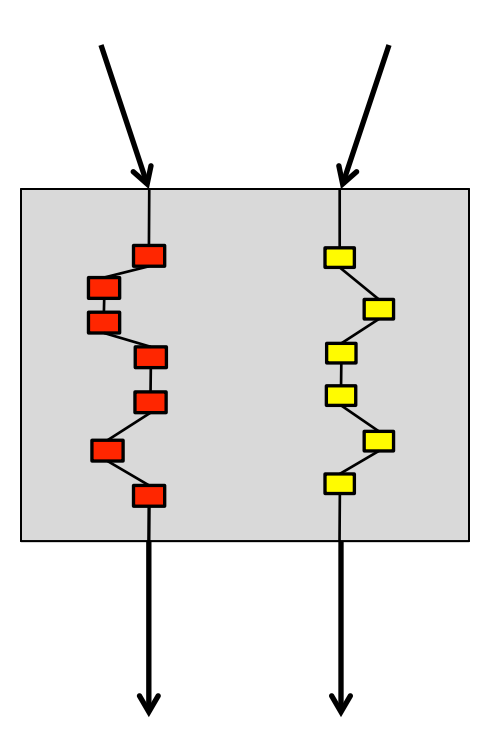

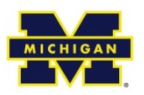

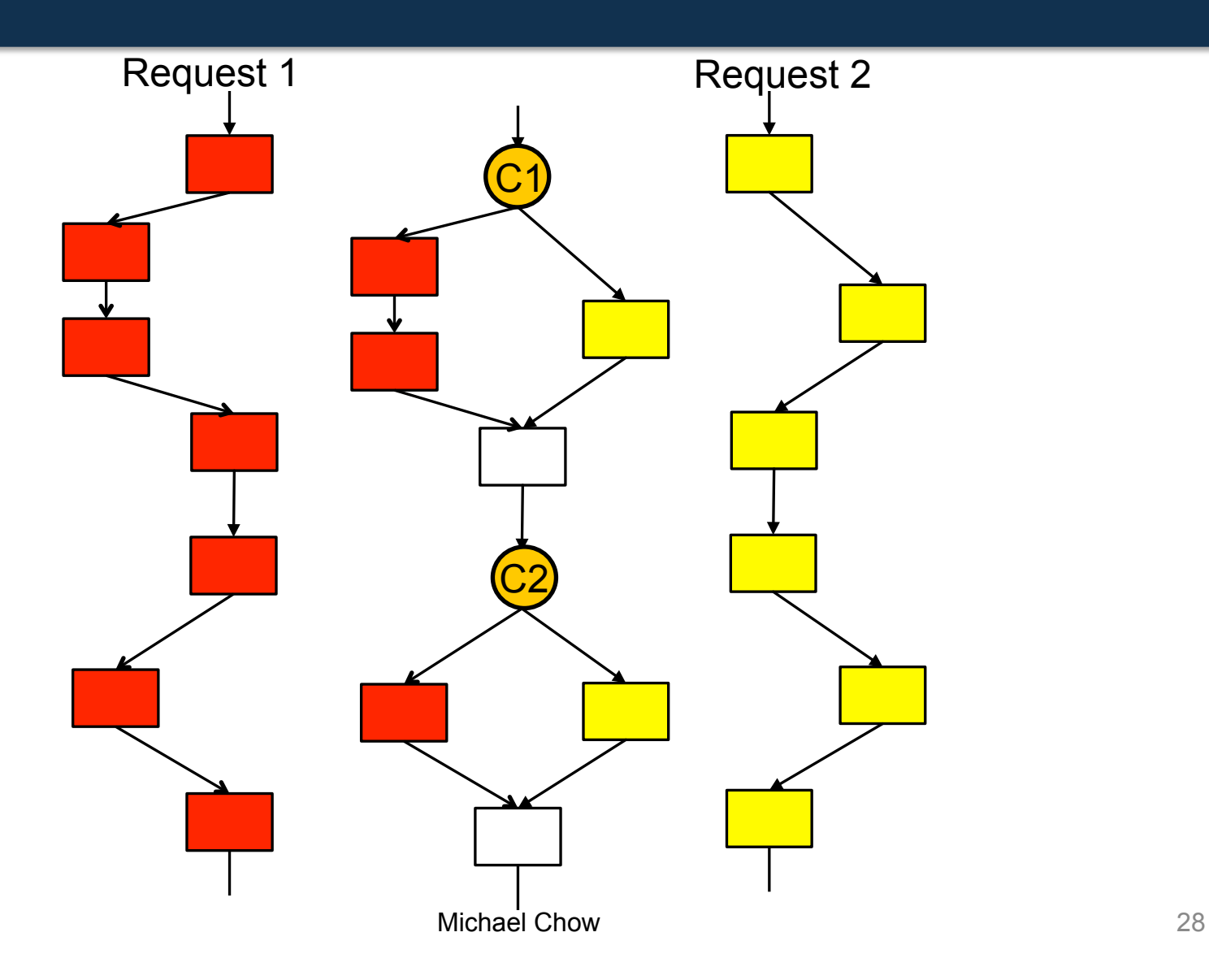

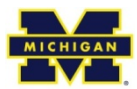

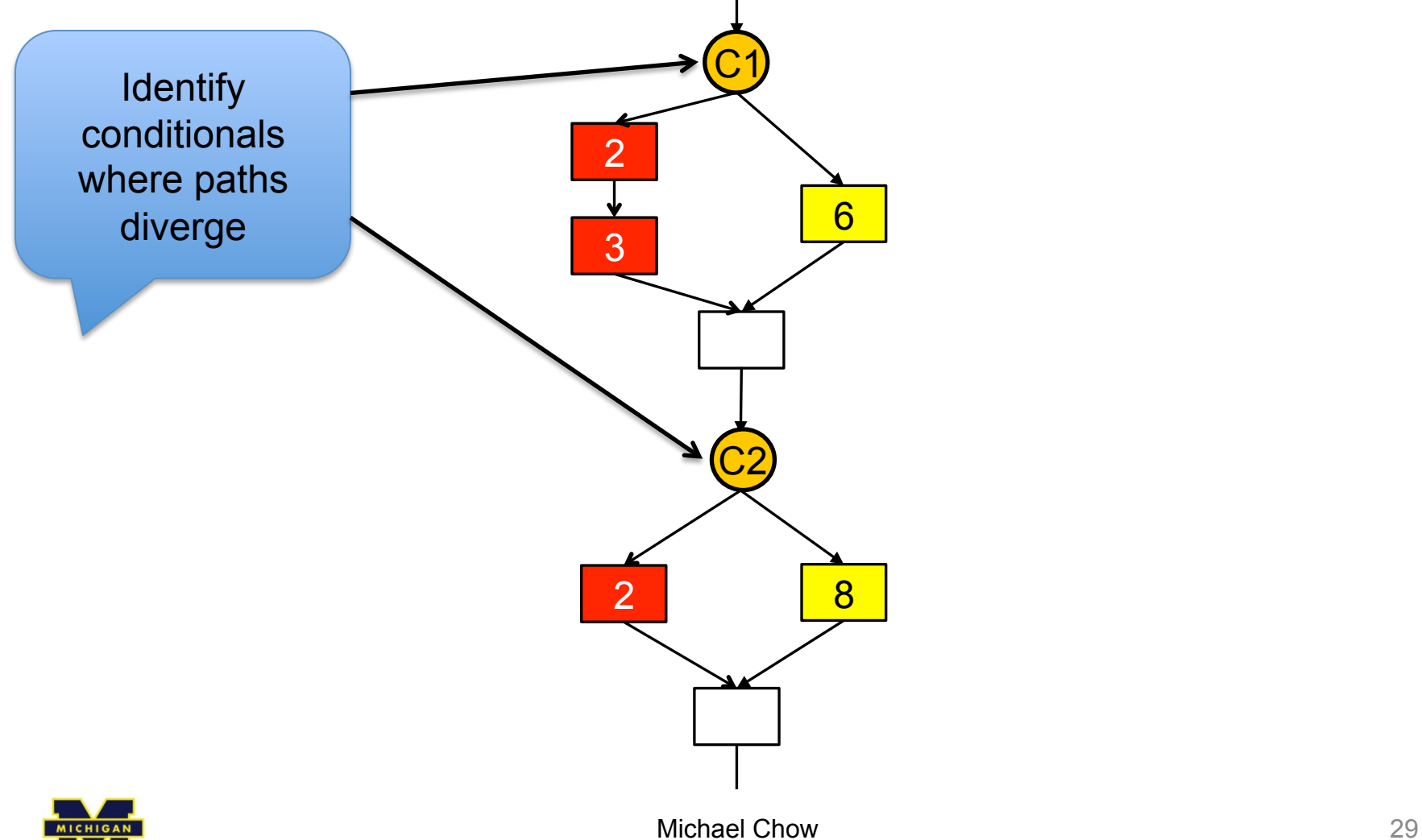

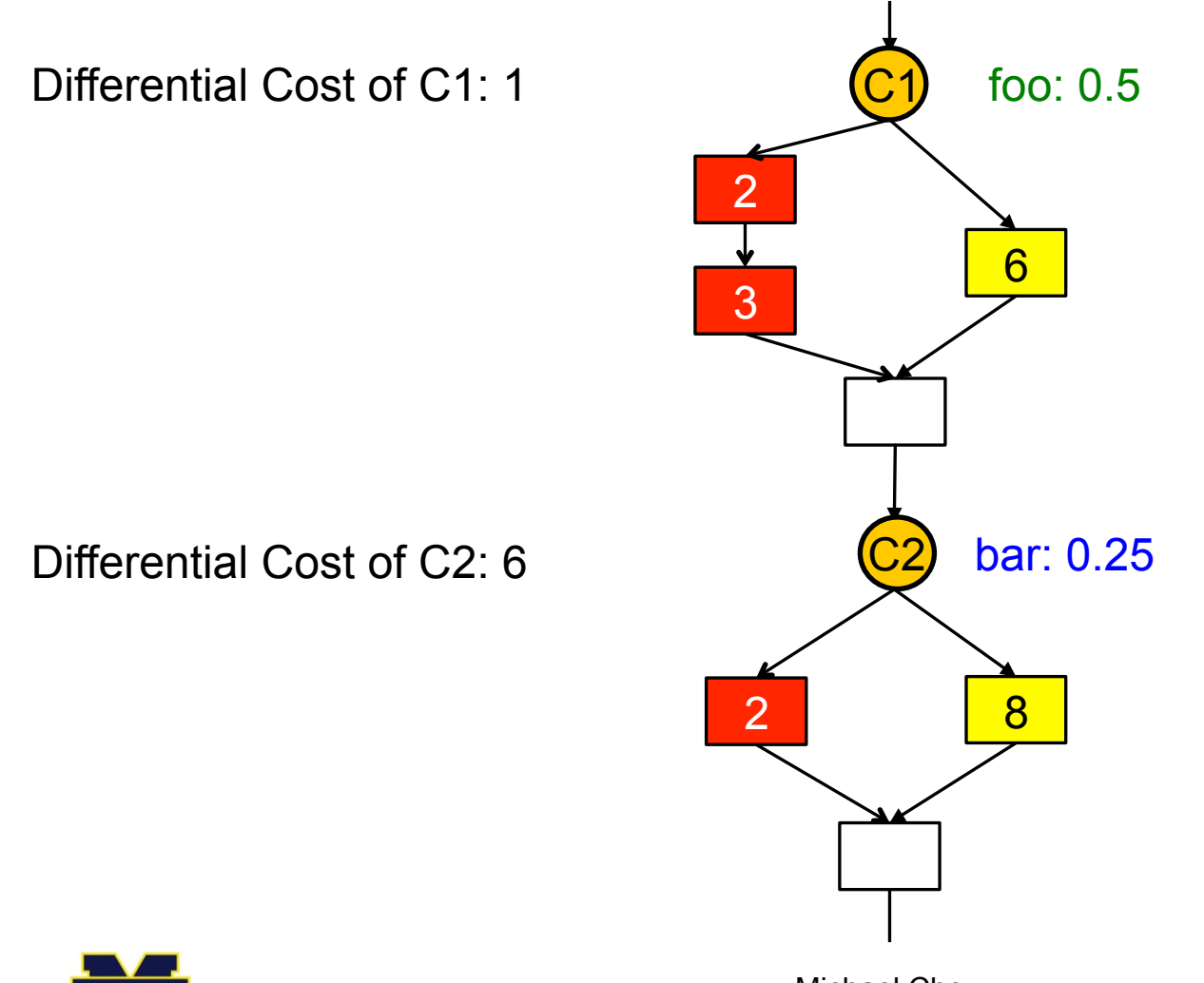

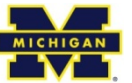

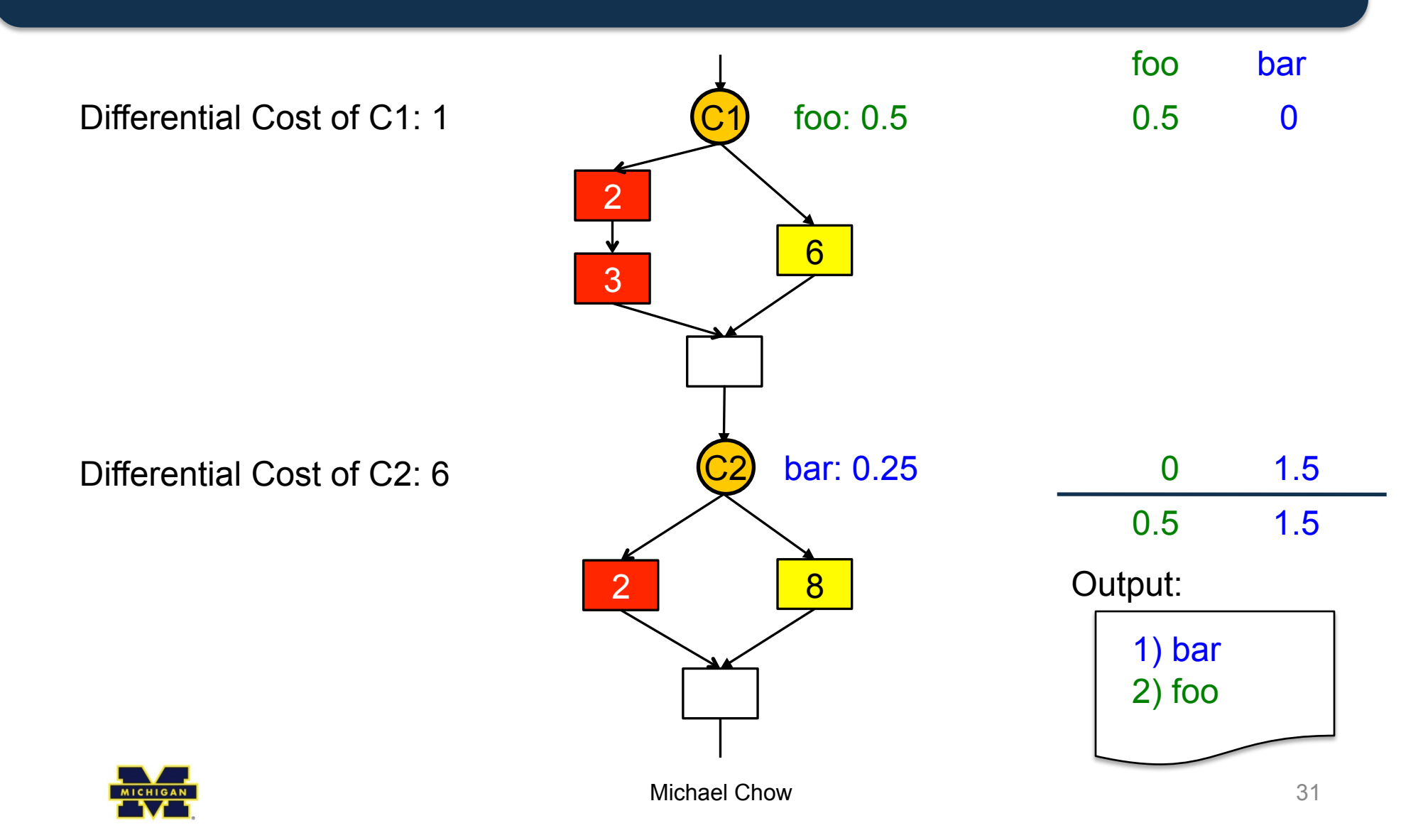

• Compare a large number of requests

Insight: Help identify similar requests

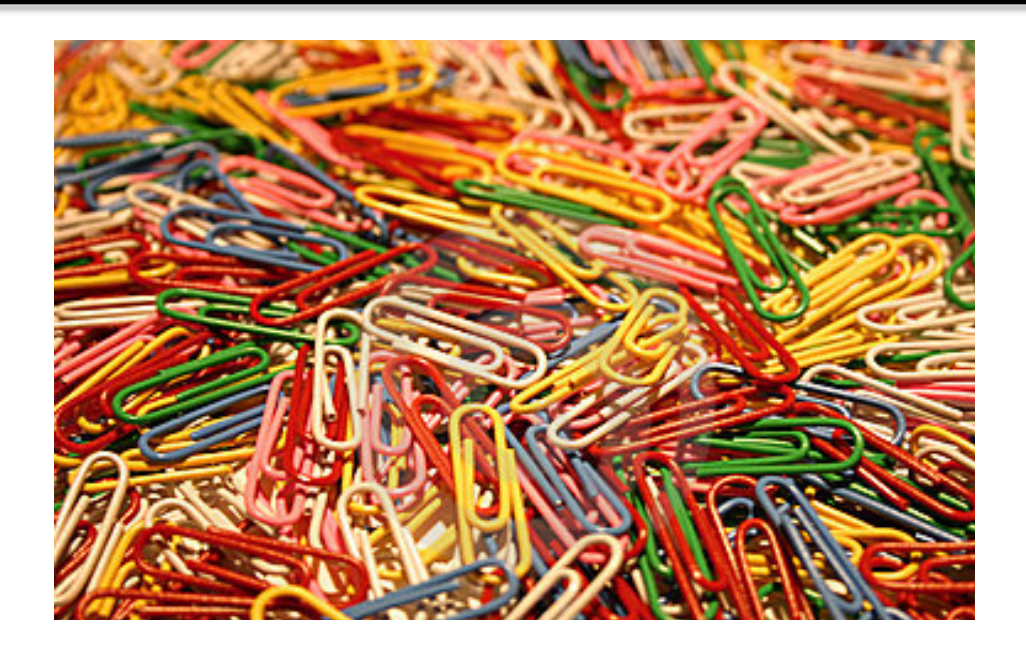

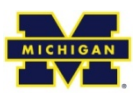

Michael Chow 32

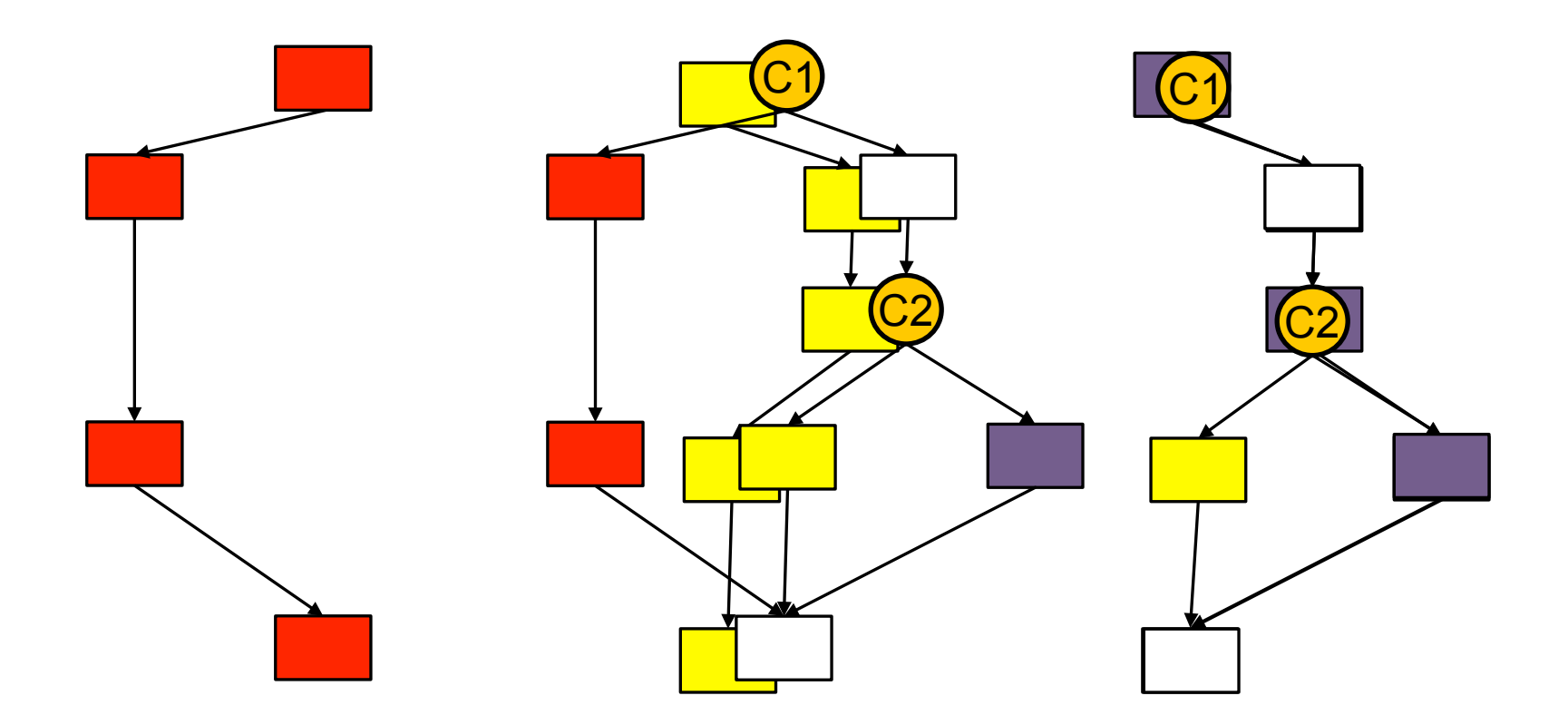

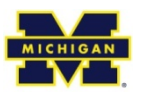

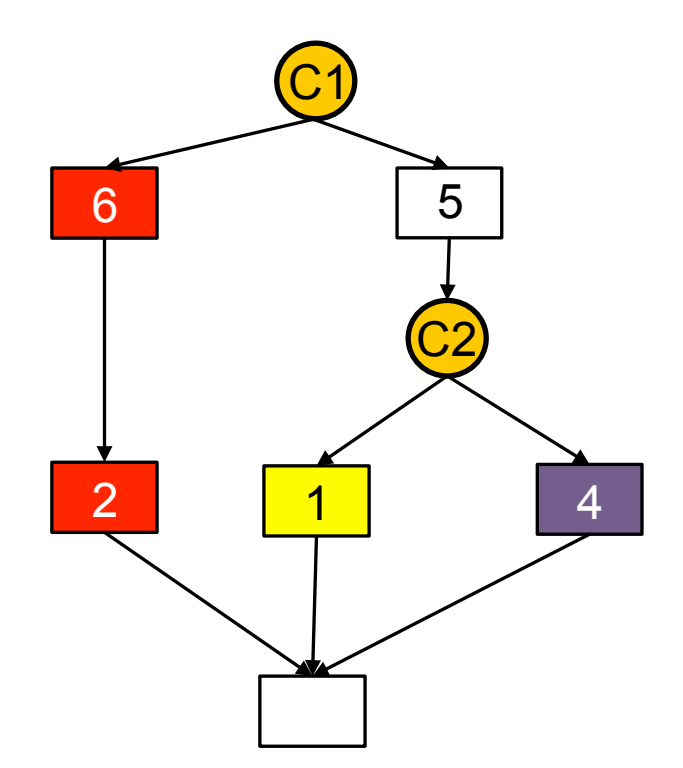

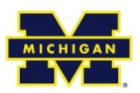

Cost of Conditional C1: 2

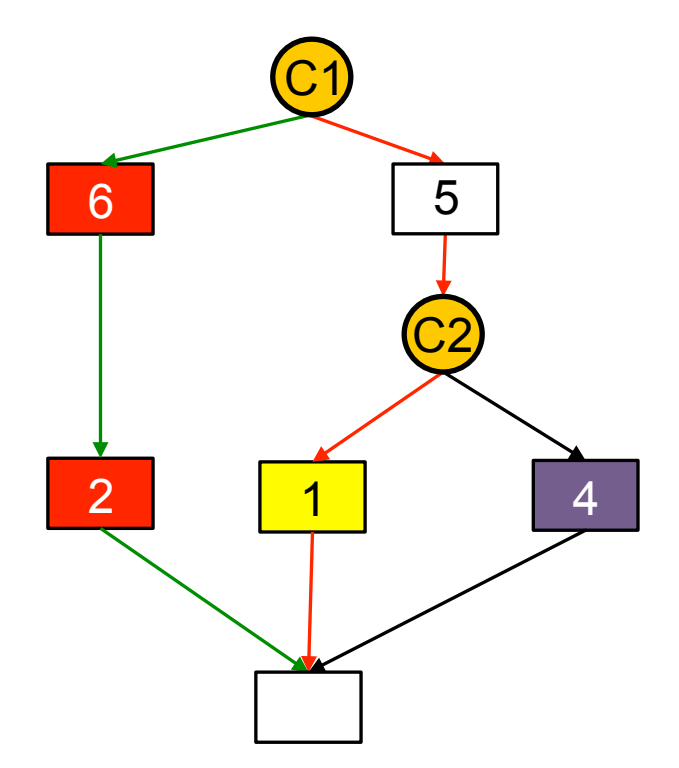

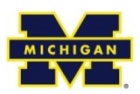

4 6 2 <mark>1</mark> C1  $\left($ 5 Cost of Conditional C1: 2 Cost of Conditional C2: 3 foo: 0.2 bar: 0.5 **foo bar**  1) bar 2) foo 0.4 1.5 0.4 1.5 Output:

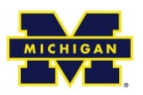

# **Limitations of X-ray**

- Only considers configuration settings and inputs as root causes
- Only track causality at the user-level

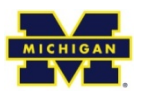

### **Evaluation**

- Looked at 4 apps, 17 performance bugs – Apache, Postfix, PostgreSQL, lighttpd
- Found bugs on mailing lists, forums, blogs, documentation, books

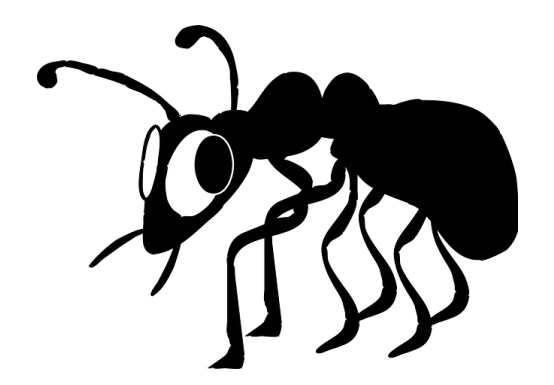

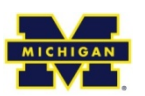

# **X-ray Results**

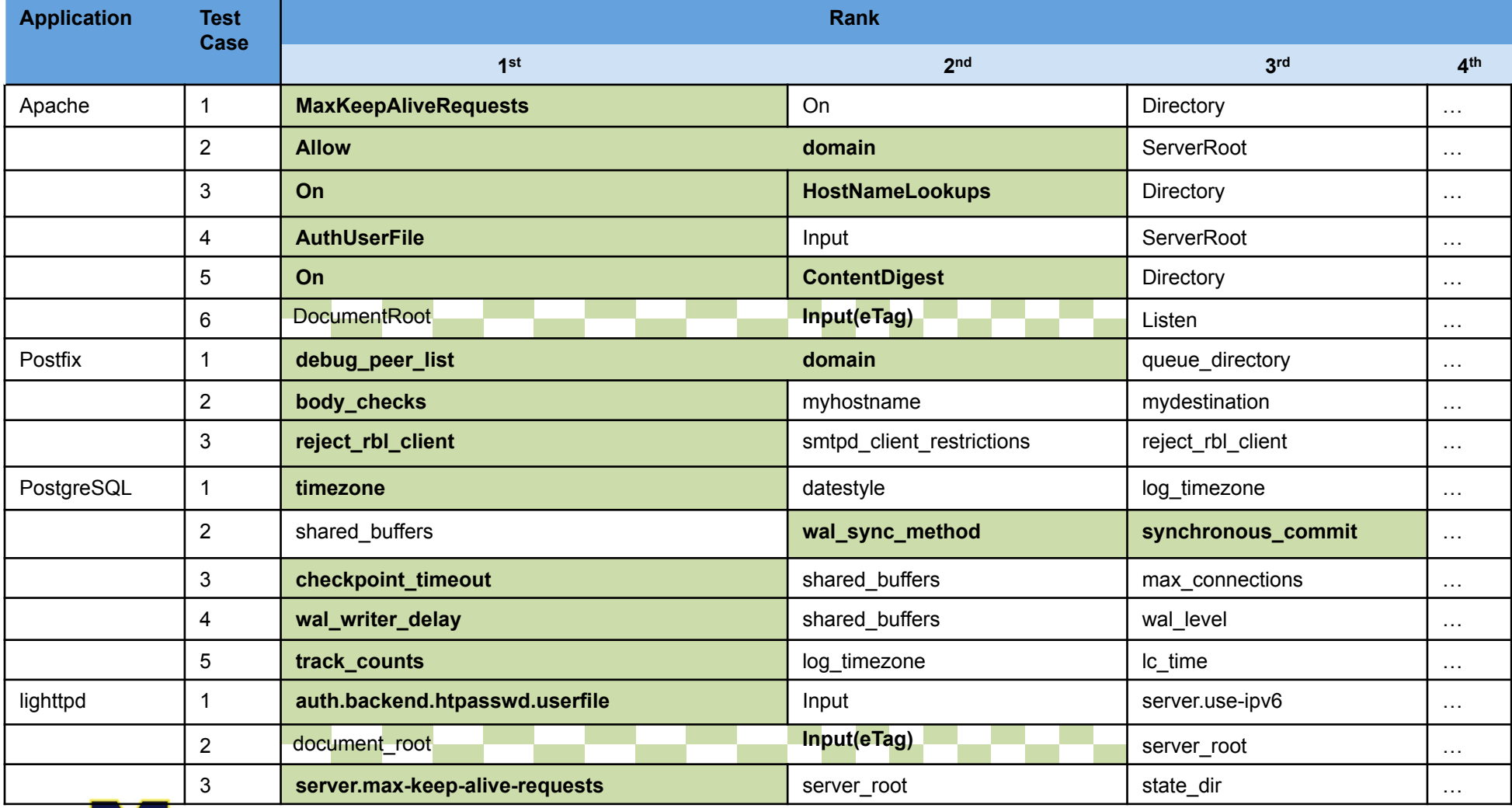

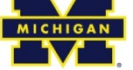

# **X-ray Results**

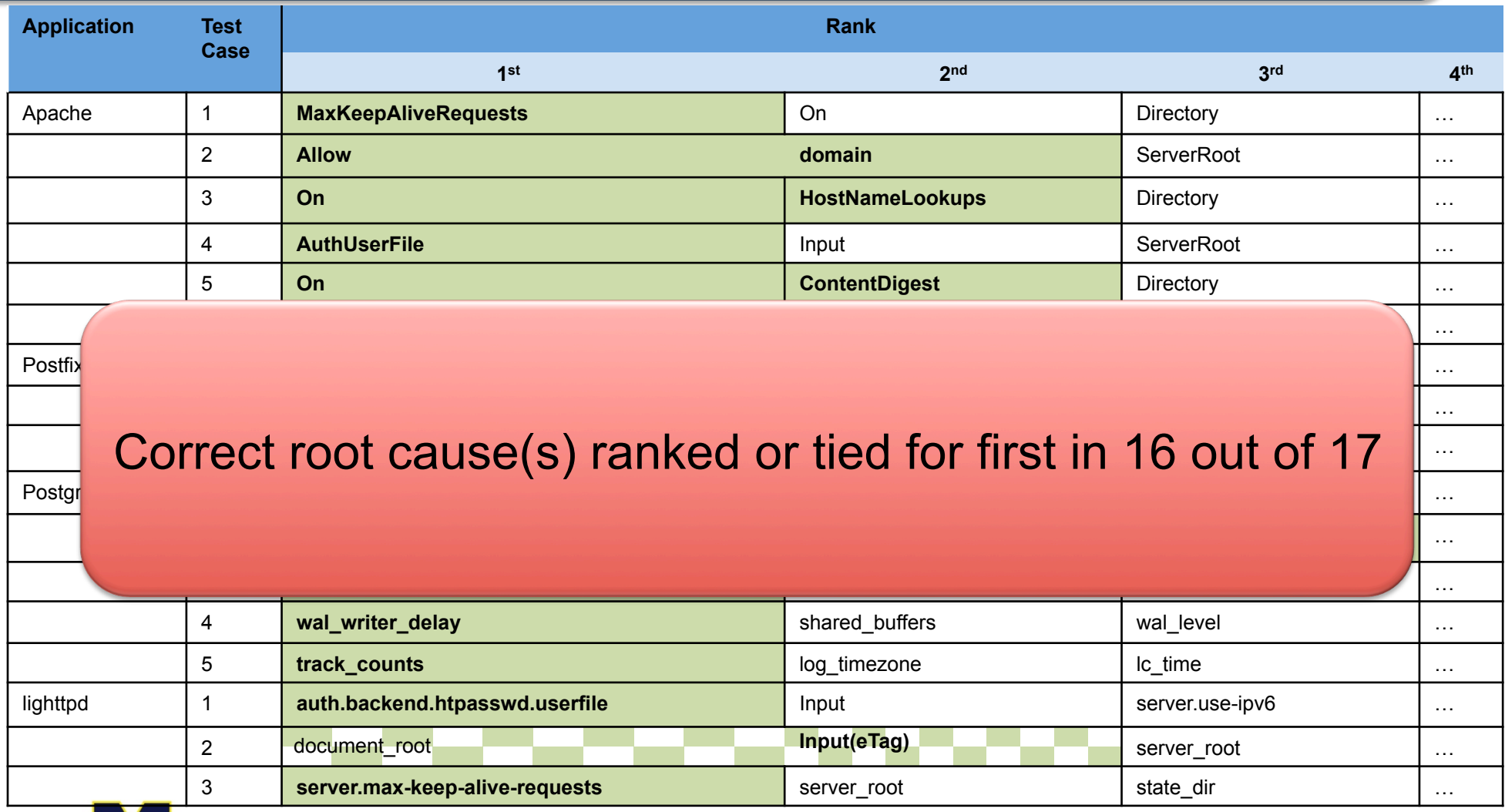

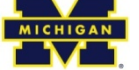

### **How fast is X-ray?**

#### **X-ray Analysis Time**

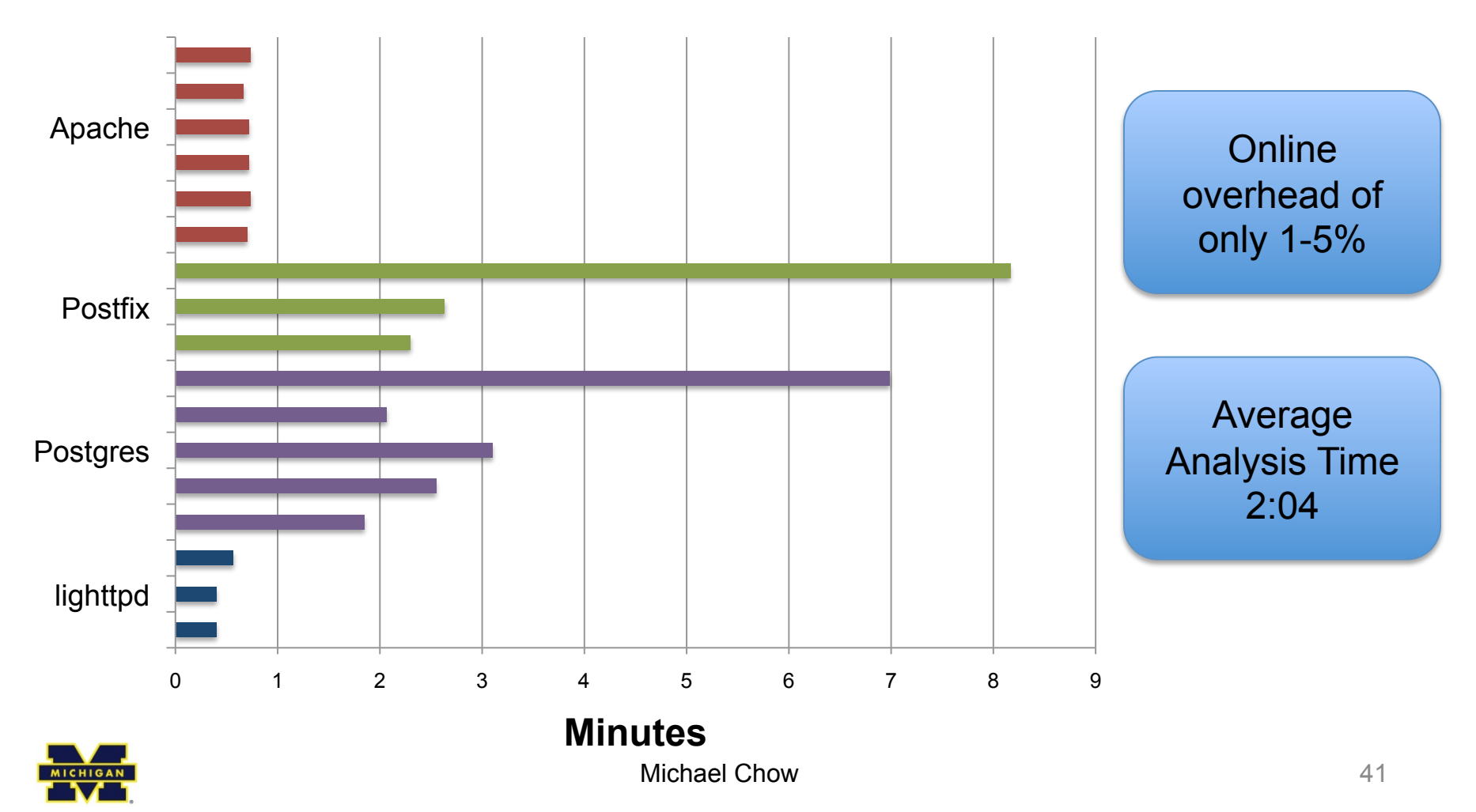

### **Conclusion**

- X-ray helps diagnose performance issues using **performance summarization**
- X-ray requires no source code
- X-ray correctly ranked the true root cause first or tied for first in 16 out of 17 issues

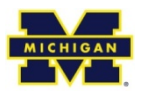

### **Questions**

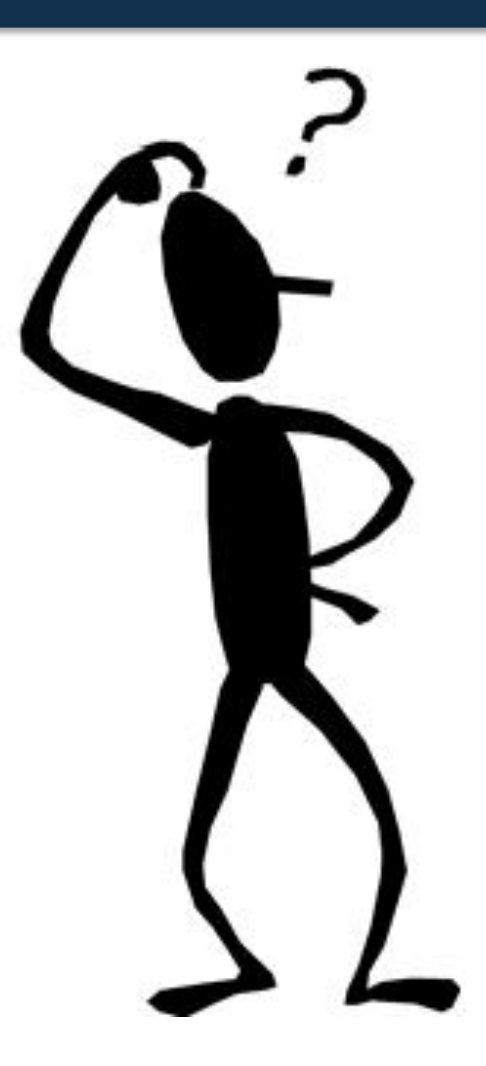

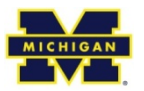

Michael Chow 43

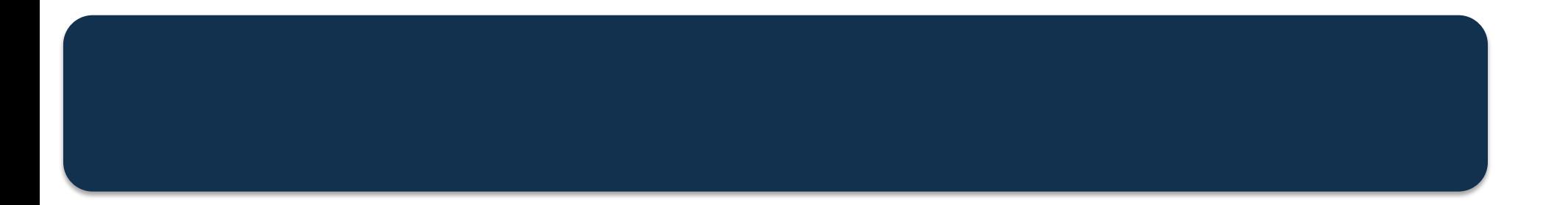

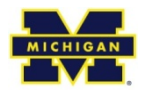

### **Backup Slides**

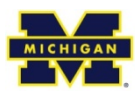

### **Fast Forwarding**

- Problem: What about long runs?
- Solution: Fast-forward taints

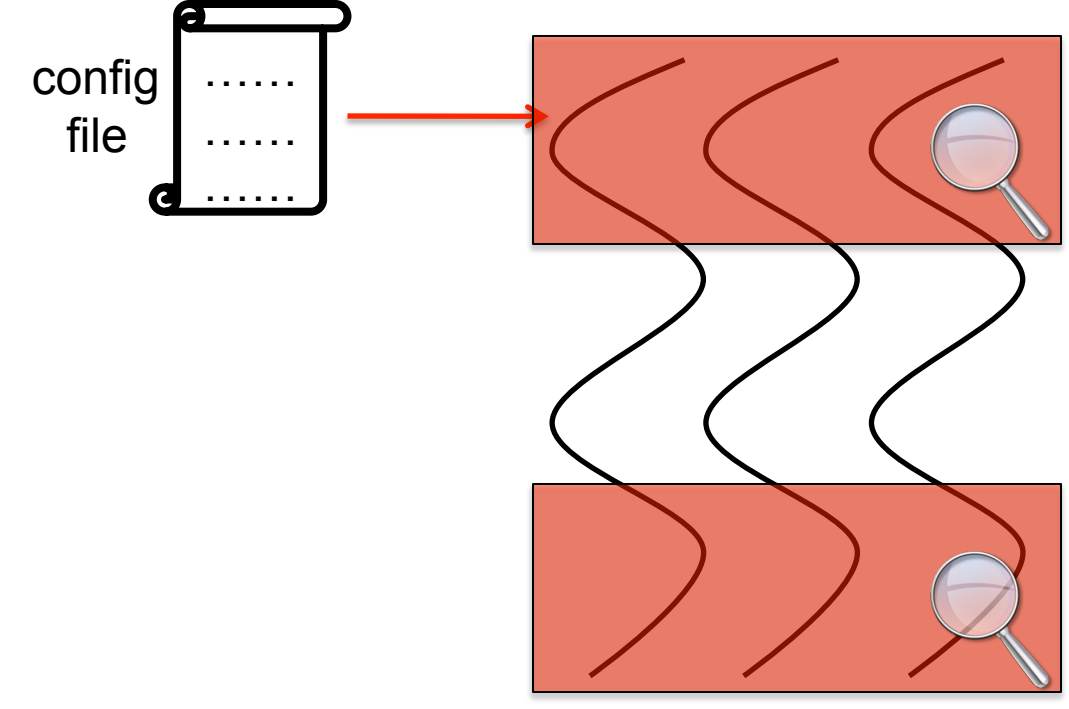

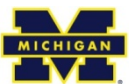

## **Related Work**

- Detecting the problem
	- Profilers, DTrace, Event Tracing for Windows (ETW), VTune
- Identifying the root cause(s)
	- X-trace, SNAP, Pinpoint, Magpie, Spectroscope, Aguilera *et. al*
- Solving the problem
	- PeerPressure, Strider, Chronus

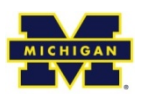

## **Selection of Bugs**

- Selected performance issues with root cause(s) of configuration options or input
- Required full range of X-ray to solve – Scope: Request, Time Interval, Differential
	- Metric: Latency, CPU, File System, Network
- Bugs had mix of binary and variable options

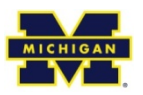

### **Attribution Strategies**

• Strategies to attribute costs to root causes

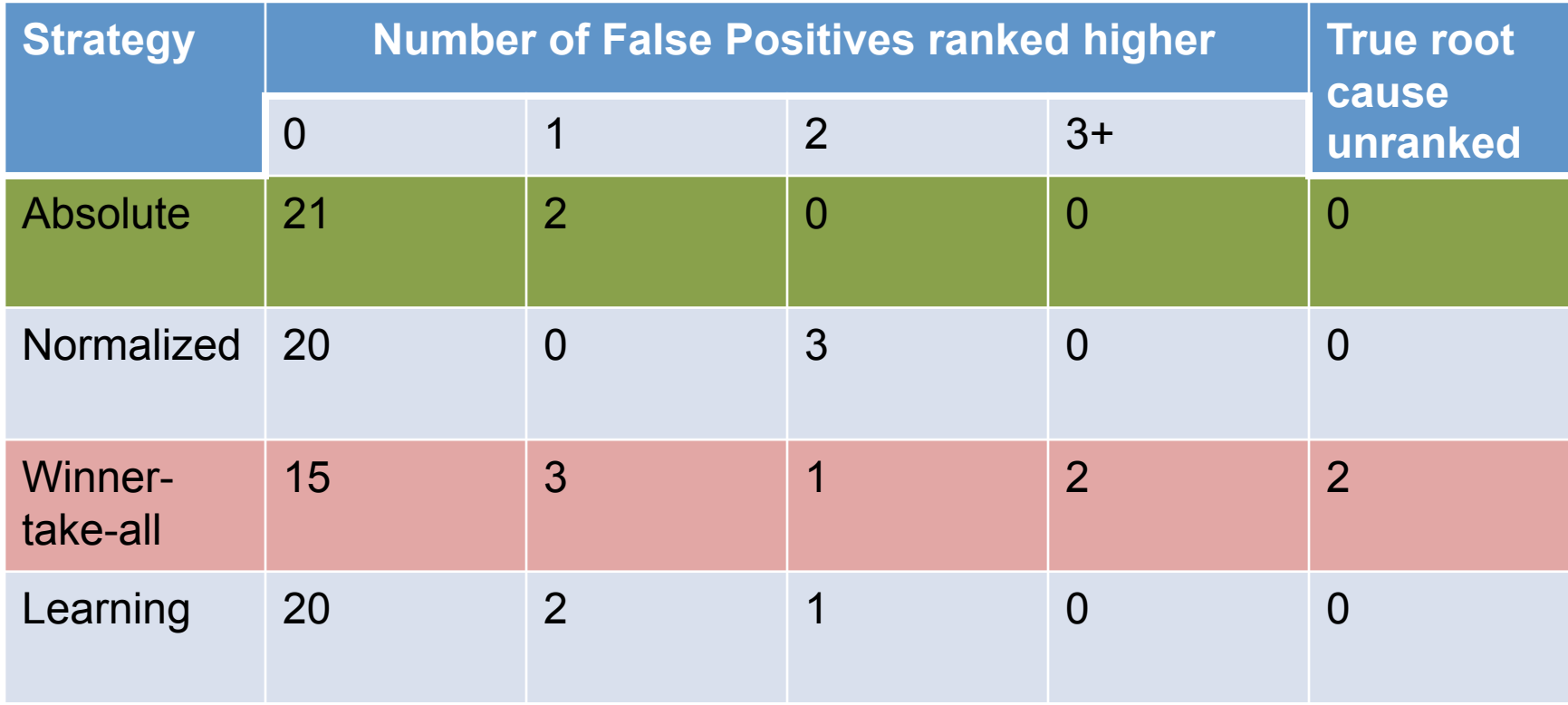

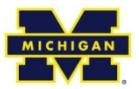

### **Sensitivity to ConfAid Heuristics**

#### • Confaid ages control flow taint

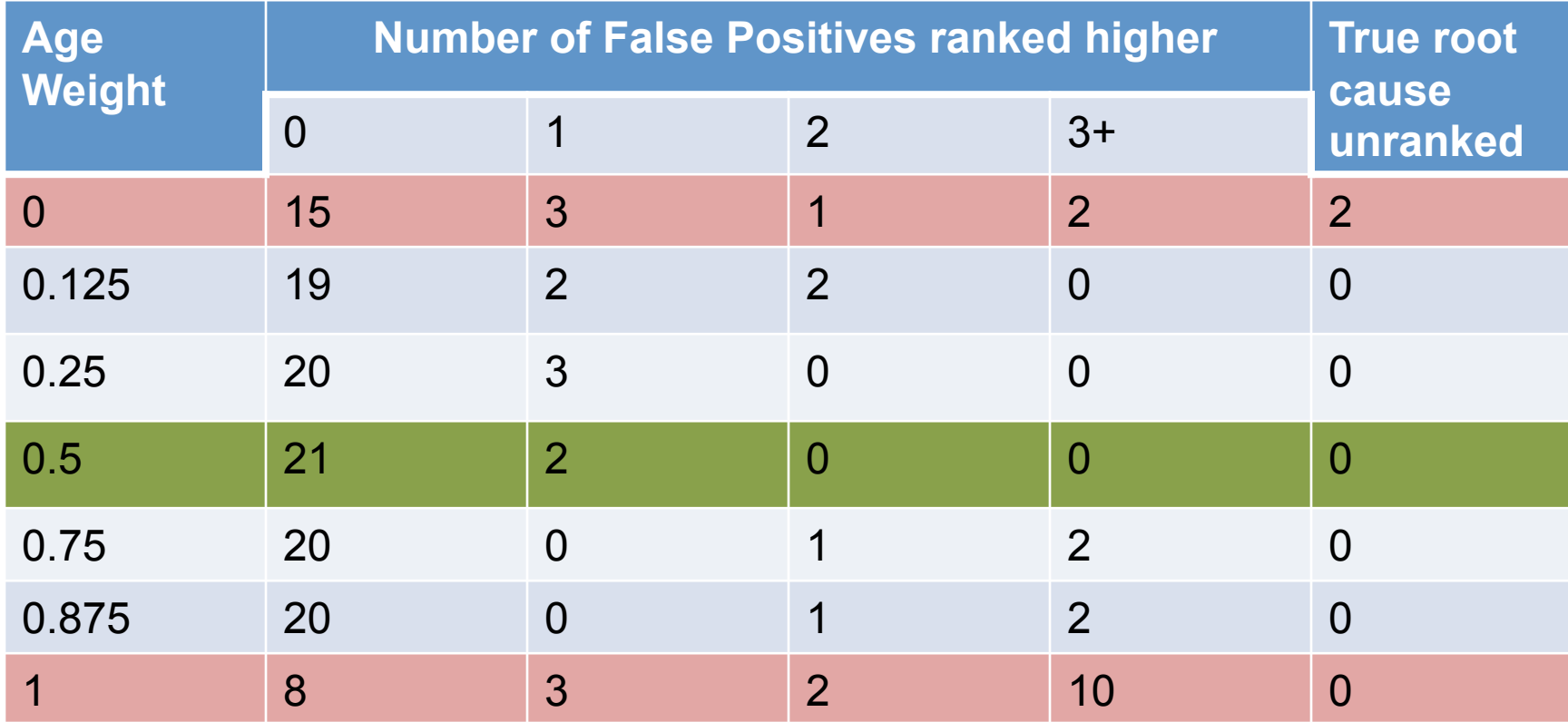

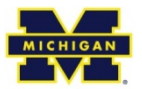

#### **Case Study: Differential Summarization**

• How similar do requests have to be?

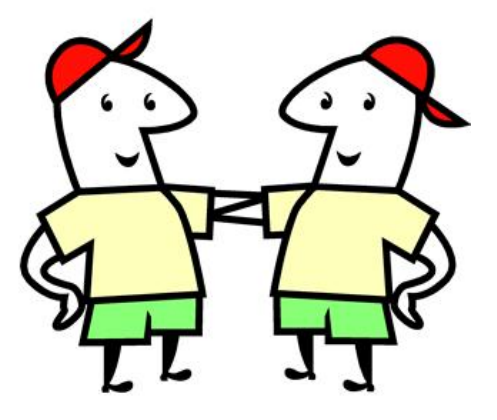

- In-depth look at a performance issue
- Sent a variety of different requests

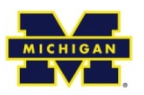

#### **Case Study: Differential Summarization**

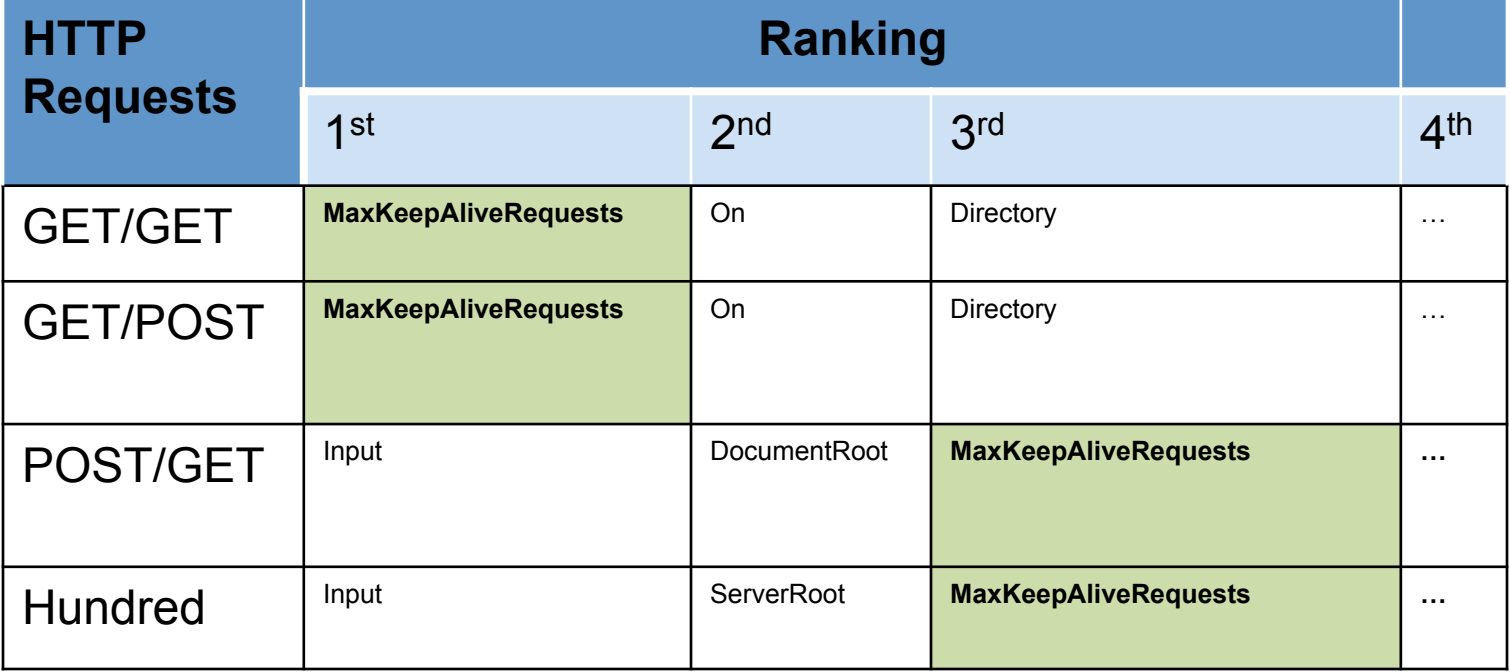

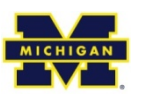